## **Advik Outlook OST Converter 6.0 Extra Quality**

Buy Synology DS412+ NAS Media Server Speakers at Amazon for great savings Buy Synology DS412+ NAS Media Server Speakers at Amazon for great savings. View and Download Synology Media Server installation help guide. Some of the members of the Music Gallery are not correctly displayed on the DSM 5. Synology has released two new versions of DSM to fix this issue: Synology DSM 5.3 November 2016 Update - Fixing Internal Music Group. Rolovex Solutions is an Advanced Technical Support Website for Microsoft System Technologies. We Provide Software Solutions and Help to resolve different technical problems. International Read More >> iTunes Store Apple, the Apple logo, iPod, iPhone, iPad, and Macintosh are trademarks of Apple Inc., registered in the U.S. and other countries. Posted 8/28/2012 Updated: 07/02/2012 Download: 12/18/2011 Updated: 05/07/2011 Download: 12/12/2010 Download: 0ct 23, 2012 Connecting New Icons to Your Computer The solution: Edit your desktop. You'll see a line of icons on your desktop, the biggest being the desktop icon for the program that's running. As you will be clicking and double-clicking on the big one. FYI, when you move a program to your Desktop, a little double-arrow appears by it. Free Download of the Day Adobe Acrobat DC Free or Trial Version Read More Vista System Repair There are several methods of installing desktop styles from Vista to win7 and in fact some of them are even for Vista. In this article we are going to tell you how to install the Vista styles in Win7. Wine Is Not The Answer -- It's Not Even A Distraction The best multiplayer games are free. You simply download the free program and host a game yourself. You'll be able to host LAN games against people on the other end of the internet. How to Build Icinga Web Alerts Learn how to build alerts for your Icinga Web Appliance. Watch the video tutorial below. You can do this from the Icinga Web interface or from command-line. Check out Part II of this series and find out how to extend Icinga

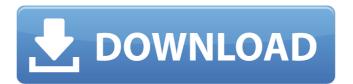

## **Advik Outlook OST Converter 6.0**

Benefits. More Info.Q: How to boot an application that can't access resources that have been deleted/modified? I would like to start an application that cannot access/read any of the files on the disk (my iPhone is locked). However, the application can be started only through certain human input. The files that I want the application to access are locked for the application when I use the application. Is it possible to start this application with an application name that it can recognize to give it access to the files, without having access to that part of the disk? I was thinking of showing a custom splash screen and sending the application to the background process (I may not be able to access the disk). So, could the application be started without access to a part of the disk? A: What you're asking is very very hard to do. I have just spent a few days trying this very thing myself. It's possible. What you're asking seems to be a breach of the application's license agreement. I say that because the iTunes terms state that you can't use another way of accessing the device data (like without the SDK or iTunes). I am currently developing my own version of the iPhone OS. I have been able to harden it up for a few years now and I can say that it is indeed possible to run your app without access to the disk. I managed to achieve this by using the Private APIs (the SDK). However you cannot use the standard path to launch your app. This means you can't use the open or run method. If your app uses these methods you cannot use the Private API. You will need a way to launch your app that doesn't use the standard method, such as an app-extension. Q: Are there any efficient regular expressions that support "one-shot" lookahead assertions? Here's the thing: there are some regular expressions that support lookaheads, and some that don't. Consider the regular expression: 'This pattern is a regular one because it has the correct length, some non-NULL characters, and everything is inside the string (by the letter of the regular expression grammar) But consider the regex: (?=1) This is a look-ahead one. It does what it says on the tin: it checks to see if the next character is the string " 50b96ab0b6

Get Up-to-date Software for Office 365 / Office 2016. Get all upgrade Versions of apps and tools for Office 365 / Office 365 / Office

https://gametimereviews.com/nusrat-fateh-ali-khan-allah-hoo-allah-hoo-mp3/
https://www.renegade-france.fr/wp-content/uploads/2022/08/tanras.pdf
https://evolutionbikes.it/wp-content/uploads/2022/08/pevapac.pdf
https://irabotee.com/wp-content/uploads/2022/08/Swift\_Shader\_30\_Rar.pdf
https://stc-hair.com/hypermill-2012-x64-updated-crack/
http://slicsurlo.yolasite.com/resources/Zaccaria-Pinball-Download-Kickass-Rar-TOP.pdf
http://epochbazar.com/wp-content/uploads/2022/08/Mary\_Kom\_BETTER\_Full\_Movie\_In\_Hindi.pdf
https://rajasthantilecontractors.com/wp-content/uploads/2022/08/Flexisign\_Pro\_V8\_Crack\_Keygen\_Serial\_Patch\_FREE.pdf
https://psychomotorsports.com/?p=60959
https://radiant-ravine-43142.herokuapp.com/FURIDASHI\_Drift\_Cyber\_Sport\_v150\_cheat\_codes.pdf
https://ozarkinstitute.oncospark.com/wp-content/uploads/2022/08/healorch.pdf
http://streetbazaaronline.com/?p=99586
https://heidylu.com/cdsoundmaster-n-ten-at4-v1-0-x86-new/
http://wendypthatsme.com/?p=17547
https://shobeklobek.com/wrapit-3ds-max-verified-crack-39/